# <span id="page-0-0"></span>**Was läuft wo?**

Hier erfahren Sie, welche Medien Sie mit welchen Endgeräten nutzen können:

[In PDF exportieren](https://hilfe.onleihe.de/spaces/flyingpdf/pdfpageexport.action?pageId=3441036)

## **Computer / Laptop**

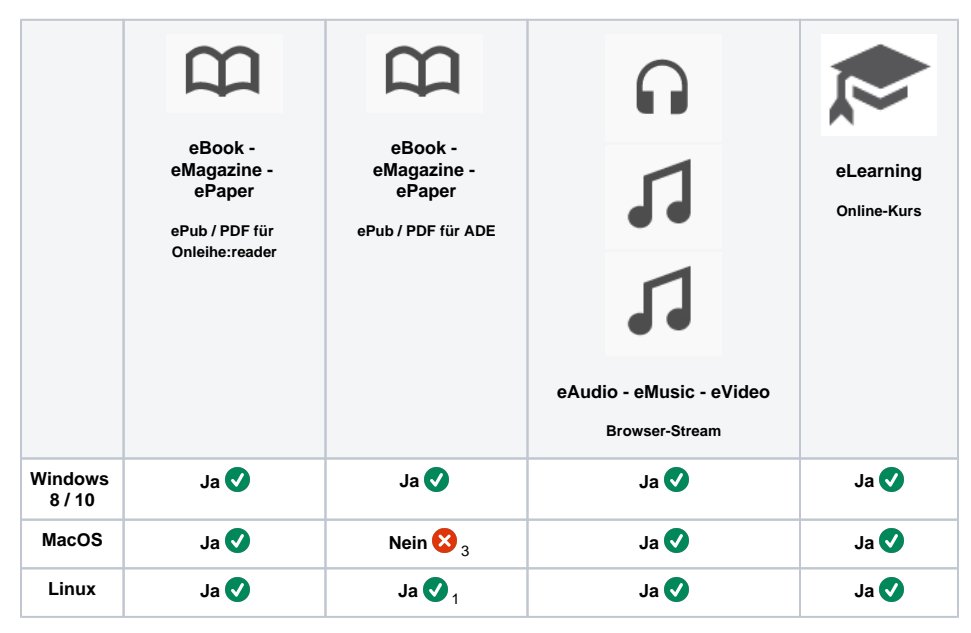

## **Onleihe App**

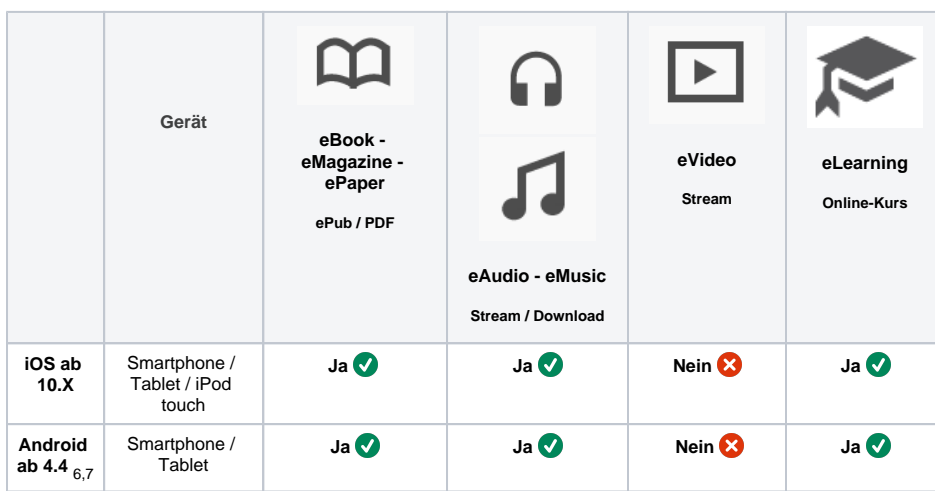

## **Sonstige mobile Geräte über den Browser**

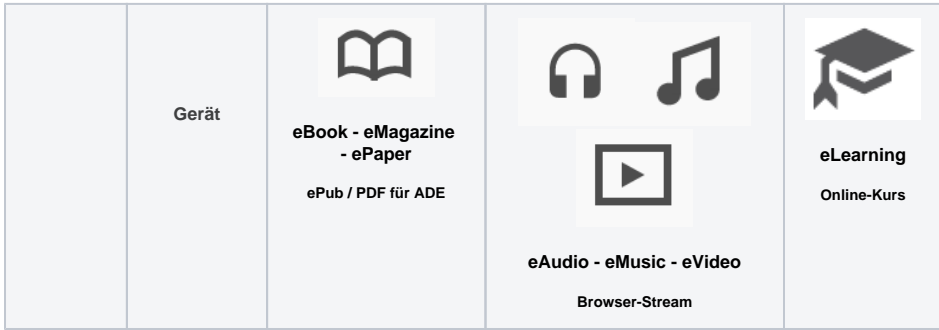

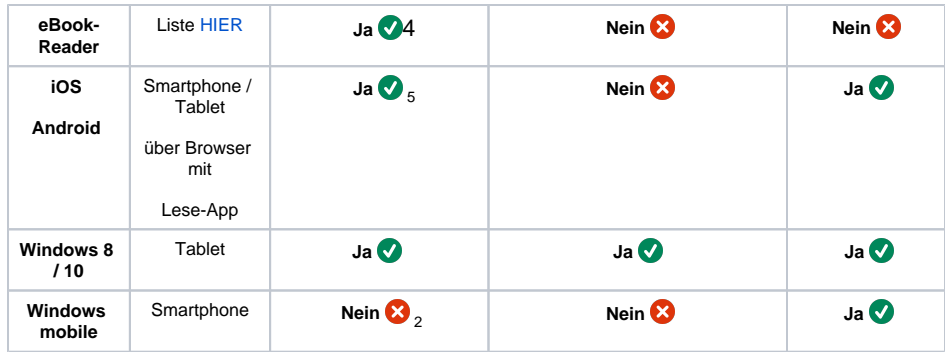

## ADE Adobe Digital Editions

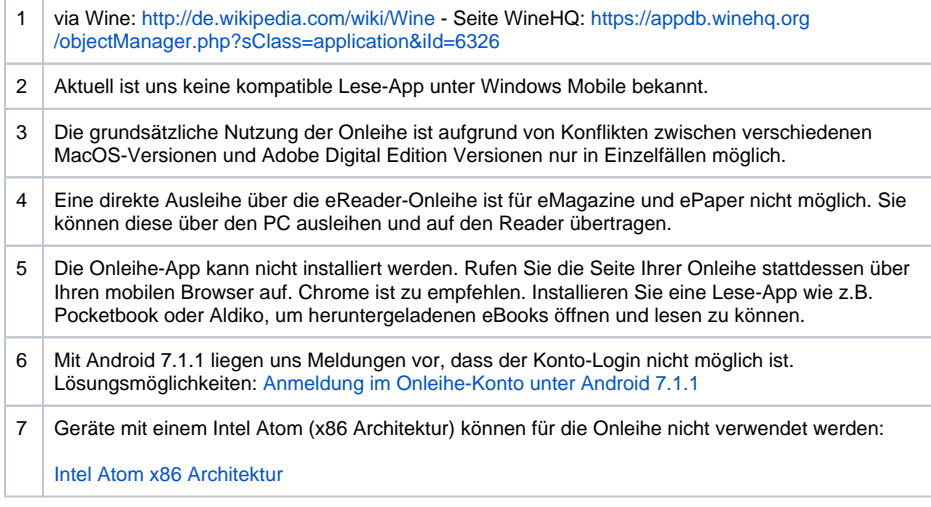

[Link zur Seite](#page-0-0)